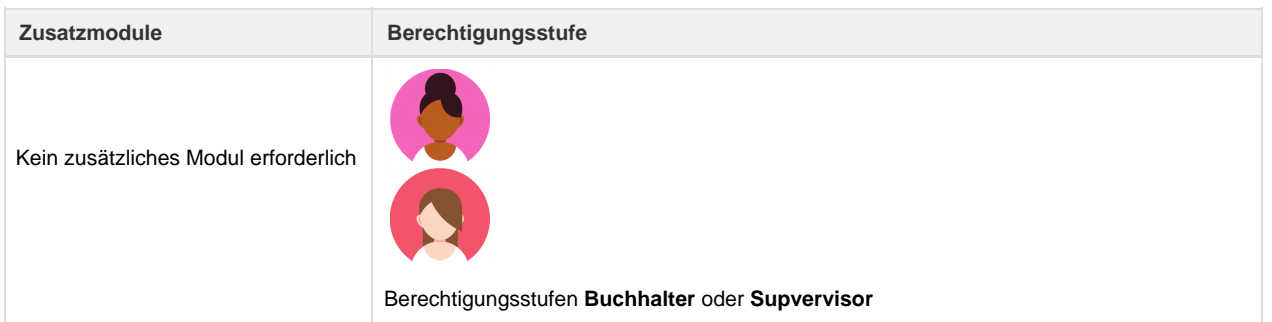

Der Umbrella Settlement Plan ([USP](https://tornado.umbrellanet.ch/confluence/display/KBU/Glossar)) ist eine Plattform für die Verrechnung von Dienstleistungen, welche von der Umbrella Organisation U & O AG bezogen werden. Das Ziel des [USP i](https://tornado.umbrellanet.ch/confluence/display/KBU/Glossar)st es, die Kosten des Verrechnungsprozesses so tief wie möglich zu halten. [USP](https://tornado.umbrellanet.ch/confluence/display/KBU/Glossar) ist den in der Branche bekannten Verfahren wie LSV-Belastung und [BSP](https://tornado.umbrellanet.ch/confluence/display/KBU/Glossar)-Abrechnung nachempfunden. [USP i](https://tornado.umbrellanet.ch/confluence/display/KBU/Glossar)st papierlos und die Belastung erfolgt über Lastschriftverfahren (LSV) bzw. Business Direct Debit (BDD). Falls benötigt, können über diese Seite die Belege ausgedruckt werden.

Die Teilnahme am [USP i](https://tornado.umbrellanet.ch/confluence/display/KBU/Glossar)st bei Verträgen mit der Umbrella Organisation U + O AG Bedingung. Sie finden über diesen Link das entsprechende [BD](https://tornado.umbrellanet.ch/confluence/download/attachments/24551699/BDD_Formular.pdf?version=1&modificationDate=1631544866000&api=v2) [D-Formular](https://tornado.umbrellanet.ch/confluence/download/attachments/24551699/BDD_Formular.pdf?version=1&modificationDate=1631544866000&api=v2), welches Sie uns bitte ausgefüllt und unterschrieben retournieren. Für weitere Informationen zur BDD Ermächtigung kontaktieren Sie bitte unseren Support (support@umbrella.ch).

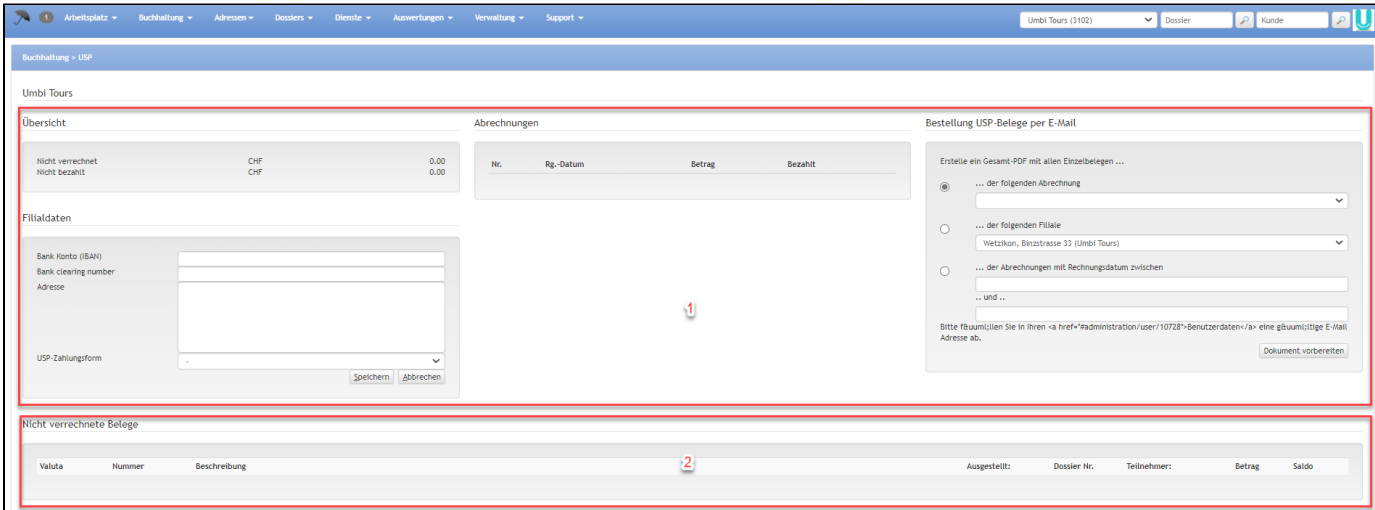

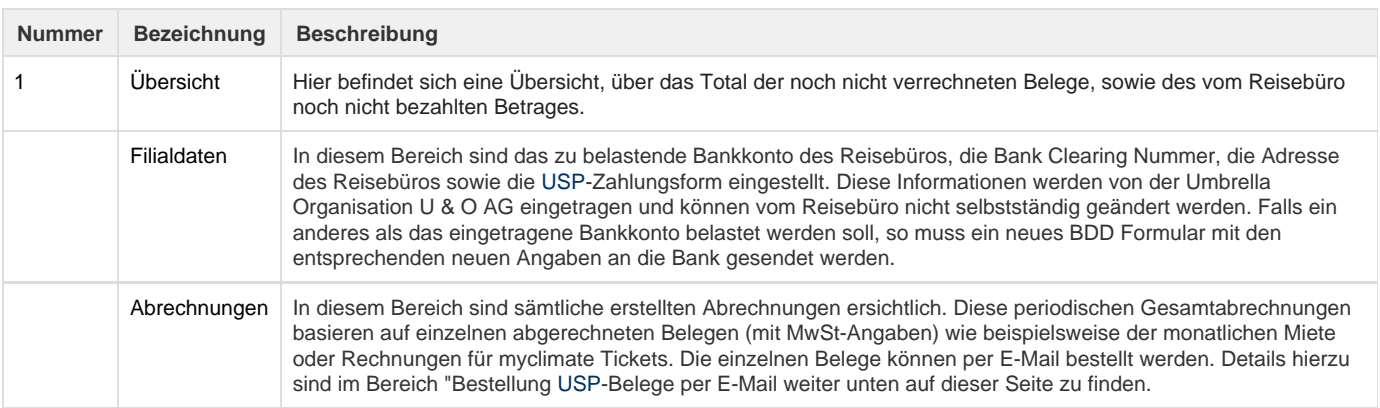

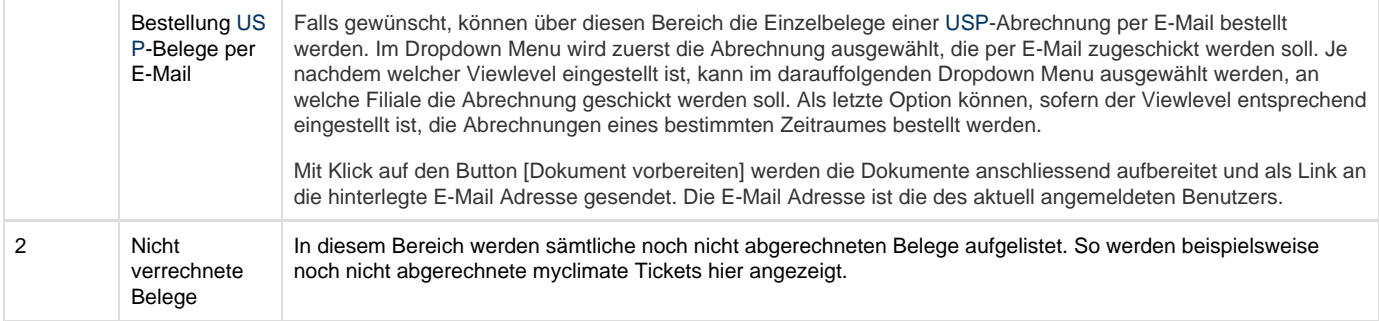

## **Arbeitsabläufe / Prozesse**

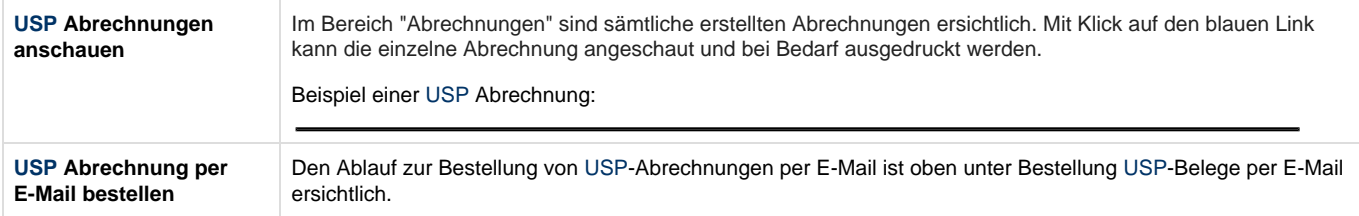

## **Technische / Funktionale Details**

## **Sprache**

Die Sammelabrechnung wird in der Default-Sprache der jeweiligen Filiale erstellt. MyClimate Rechnungen werden in der Sprache des ausstellenden Benutzers erstellt.

## **Related articles**

- [Benutzer](https://tornado.umbrellanet.ch/confluence/display/KBU/Benutzer)
- [Berechtigungsstufen der Benutzer](https://tornado.umbrellanet.ch/confluence/display/KBU/Berechtigungsstufen+der+Benutzer)
- [Faces](https://tornado.umbrellanet.ch/confluence/display/KBU/Faces)
- [QR Zahlung anfügen](https://tornado.umbrellanet.ch/confluence/pages/viewpage.action?pageId=24551636)
- [Mahnwesen](https://tornado.umbrellanet.ch/confluence/display/KBU/Mahnwesen)